The June 25, 2020 Development Review Committee meeting will be conducted virtually.

To participate in the Development Review Committee meeting, which begins at 10 a.m., please follow the below instructions:

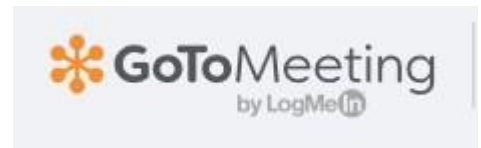

**Please join my meeting from your computer, tablet or smartphone.**  <https://global.gotomeeting.com/join/413134325>

**You can also dial in using your phone.**  United States: [+1 \(872\) 240-3212](tel:+18722403212,,413134325)

**Access Code:** 413-134-325

New to GoToMeeting? Get the app now and be ready when your first meeting starts: <https://global.gotomeeting.com/install/413134325>

## **Prepare for the meeting**

Set up your equipment well before the meeting starts

- ➢ Download the GoToMeeting app ahead of time and connect 10 minutes prior to meeting<https://www.gotomeeting.com/>
- $\triangleright$  Get a headset and microphone if you have them, to reduce background noise
- ➢ **Test your audio and video**
- ➢ **MUTE** yourself if there is noise in the background